## SUPPLEMENTARY MATERIAL

## RANK ONE UPDATE ALGORITHM

Here we detail the algorithm to update the QR factorization of  $Z<sup>t</sup>$  for the rank one update

$$
\boldsymbol{Z}^{t+1} = \boldsymbol{Z}^t + (\boldsymbol{e}_i - \boldsymbol{H}_i)' \boldsymbol{X}_i \tag{1}
$$

We assume that the factorization  $Z^t = Q^t R^t$  is known. Let  $v = e_i - H_i$ . We start by refactoring the update as

$$
Z^{t+1} = Q^t R^t + v' X_i = Q^t (R^t + w' X_i) \quad (2)
$$

 $R^t$  is upper triangular, but  $w'X_i$  is not and we would like to convert it to be upper triangular. Givens rotations are a common tool used in QR factorization to convert matrices into upper triangular ones. A Givens rotation can be represented as a rotation matrix  $G(i, j, \theta)$ , where  $G_{[k,k]} = \cos \theta$  for  $k = i, j$ ,  $G_{[k,k]} = 1$  for  $k \neq i, j$ ,  $G_{[i,j]} = -G_{[j,i]} = -\sin\theta$ , and all other entries are zero. The angle of rotation,  $\theta$ , can be set such that the product of  $G$  and a given vector has a zero at index  $j$ .

We can compute a set of Givens rotation matrices  $J^1, ..., J^{n-1}$  such that  $(J^1)'... (J^{n-1})'w' = ||w||e'_1$ . This will ensure that  $||w||e'_1X_i$  is upper triangular, since only the first row of the product is non-zero. The inverse of a Givens rotation matrix is also its transpose. To maintain equality with the original formula, we must include the transpose of every Givens rotation we introduce. This results in

$$
\begin{aligned} \boldsymbol{Z}^{t+1} &= \boldsymbol{Q}^{t} \boldsymbol{J}^{n-1} ... \boldsymbol{J}^{1} (\boldsymbol{J}^{1})' \dots (\boldsymbol{J}^{n-1})' (\boldsymbol{R}^{t} + \boldsymbol{w}' \boldsymbol{X}_{i}) \\ &= \boldsymbol{Q}^{t} \boldsymbol{J}^{n-1} ... \boldsymbol{J}^{1} (\boldsymbol{A} + ||\boldsymbol{w}|| \boldsymbol{e}_{1}' \boldsymbol{X}_{i}) \end{aligned}
$$

where  $\mathbf{A} = (\mathbf{J}^1)' \dots (\mathbf{J}^{p-1})' \mathbf{R}$ , which is an upper Hessenberg matrix. Upper Hessenberg matrices are upper triangular matrices with one additional non-zero entry below the diagonal of each column. They can be turned into upper triangular matrices with a linear number of Givens rotations.

$$
\begin{aligned} \boldsymbol{Z}^{t+1} &= \boldsymbol{Q}^t \boldsymbol{J}^{n-1} ... \boldsymbol{J}^1 (\boldsymbol{A} + ||\boldsymbol{w}||\boldsymbol{e}_1^\prime \boldsymbol{X}_i) \\ &= \boldsymbol{Q}^t \boldsymbol{J}^{n-1} ... \boldsymbol{J}^1 \tilde{\boldsymbol{A}} \end{aligned}
$$

 $\overrightarrow{A}$  is also an upper Hessenberg matrix. As such, we can find another set of Givens rotation matrices  $G^1,...,G^{p-1}$ such that  $(G^{p-1})'...(G^1)'\tilde{A} = \tilde{R}$ , where  $\tilde{R}$  is an upper triangular matrix.

$$
\begin{aligned} Z^{t+1} &= Q^t J^{n-1} ... J^1 \tilde{A} \\ &= Q^t J^{n-1} ... J^1 G^1, ..., G^{p-1} (G^{p-1})' ... (G^1)' \tilde{A} \\ &= Q^t J^{n-1} ... J^1 G^1, ..., G^{p-1} \tilde{R} \end{aligned}
$$

This completes the factorization update, with  $Q^{t+1}$  =  $Q^t J^{n-1}...J^1 G^1...G^{p-1}$  and  $R^{t+1} = \tilde{R}$ .

<span id="page-0-0"></span>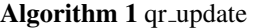

Inputs:  $Q, R, v, u$  $w'=Q'v'$ # Add  $v'$  as a new column basis to  $Q$  $\bm{v}' = \bm{v}' / ||\bm{v}||$  $\bm{Q}_{[\cdot,p+1]} = \bm{v}'$  $\boldsymbol{R}_{[p+1,\cdot]} = \boldsymbol{0}$ # Use givens rotation to zero out  $w$ for  $i = p - 1$  to 1 do  $G = \text{givens}(w_i, w_{i+1})$  $\bm{Q}_{[\cdot,i:i+1]} = \bm{Q}_{[\cdot,i:i+1]} \bm{G}$  $\boldsymbol{R}_{[i:i+1,\cdot]} = \boldsymbol{G} \boldsymbol{R}_{[i:i+1,\cdot]}$  $w_{[i:i+1]} = Gw_{[i:i+1]}$ end for  $R_{[1,\cdot]} = R_{[1,\cdot]} + w_1u$  $\#$  Use Givens rotations to make R upper triangular for  $i = 1$  to  $p - 1$  do  $G = \text{givens}(\mathbf{R}_{[i,i]}, \mathbf{R}_{[i+1,i]})$  $\bm{Q}_{[\cdot,i:i+1]} = \bm{Q}_{[\cdot,i:i+1]} \bm{G}$  $\bm{R}_{[i:i+1,\cdot]}=\bm{G}\bm{R}_{[i:i+1,\cdot]}$ end for # Return first  $p$  columns of  $Q$ ,  $p$  rows of  $R$  $Q = Q_{[\cdot,1:p]}$  $R = R_{[1:p,\cdot]}$  $Return(Q, R)$ 

The pseudocode for the rank one QR update is in Algo-rithm [1.](#page-0-0) After calculating  $w$ , we normalize  $v$  into the basis of  $Q$  and append it as an extra column. We also add a zero row to  $R$ . Givens rotations are used to zero out  $w$ , with  $Q$  and  $R$  updated accordingly. After this we can add  $w\mathbf{u}' = w_1\mathbf{u}'$  to  $\mathbf{R}$ . At this point  $\mathbf{R}$  is upper Hessenberg, so we make it upper triangular with another series of Givens rotation, updating Q appropriately. We then return the first  $p$  columns of  $Q$  and the first  $p$  rows of R.

Givens rotations can be represented as a full matrix product, but in practice it is faster to work with the rows that they operate on. In Algorithm [1,](#page-0-0) G is a  $2 \times 2$  Givens rotation matrix which we apply directly to the two columns of  $Q$  and rows of  $R$  it affects.

## SIMULATOR

Our simulator models two different distributions used for data generation: a baseline distribution and a modified or anomalous distribution. The data generated from each distribution is ensured to lie within a spatially contiguous region. These distributions are modeled at specific percentiles of the CDF, which gives us the ability to control at which percentiles they differ.

Our simulation creates a dataset of  $n$  points defined by  $D = \{Y, X, L, Q, B_1, B_2, I\}.$ 

 $L$  is a set of n locations in 2D space, generated uniformly at random.

X is an  $n \times p$  covariate matrix, generated uniformly at random between a minimum and maximum value. The first column of  $X$  is 1, to denote the intercept term.

 $B_1$  and  $B_2$  are  $k \times p$  distribution matrices representing the default and altered distributions respectively. The ith row of  $B_i$  stores the parameters for a regression through the  $(i/k)$ th quantile. These parameters are generated such that the quantiles in  $B_j$  do not cross within the range of  $X$ . Each  $B_j$  parameterizes a piecewise continuous CDF for the regression data, with  $k$  locations in the CDF modeled exactly, and the rest assumed to vary uniformly between them.

 $I$  is a  $n \times 1$  indicator vector that determines whether each point is generated from  $B_1$  or from  $B_2$ . The set of points generated from  $B_2$  make a circle in the space of  $L$ . This is the target region for the algorithm to identify.

 $Q$  is a  $n \times 1$  vector indicating what quantile each point is generated from. The values of  $Q$  are in the continuous range  $[0, k]$  and are generated uniformly at random. We use the function  $f(\mathbf{B}, Q_i)$  to produce the parameters of a given quantile for distribution matrix B.

$$
f(\mathbf{B}, Q_i) = (Q_i - \lfloor Q_i \rfloor) \mathbf{B}_{\lfloor Q_i \rfloor} + (\lceil Q_i \rceil - Q_i) \mathbf{B}_{\lceil Q_i \rceil}
$$
\n(3)

where  $B_i$  indicates the *i*th row of  $B$ . If  $Q_i$  falls between two rows of  $B$ , then  $f$  returns a weighted average of the two rows, such that the quantiles change continuously with respect to  $Q_i$ .

 $Y$  is an  $n$  vector of response variables. These are generated by

$$
Y_i = \mathbf{X_i} f(\mathbf{B}_{I_i}, Q_i) + \epsilon \tag{4}
$$

where  $\epsilon \sim Norm(0, \sigma)$  is a random noise term.